## 申込みの変更·キャンセル方法 - 参加日を変更、削除する

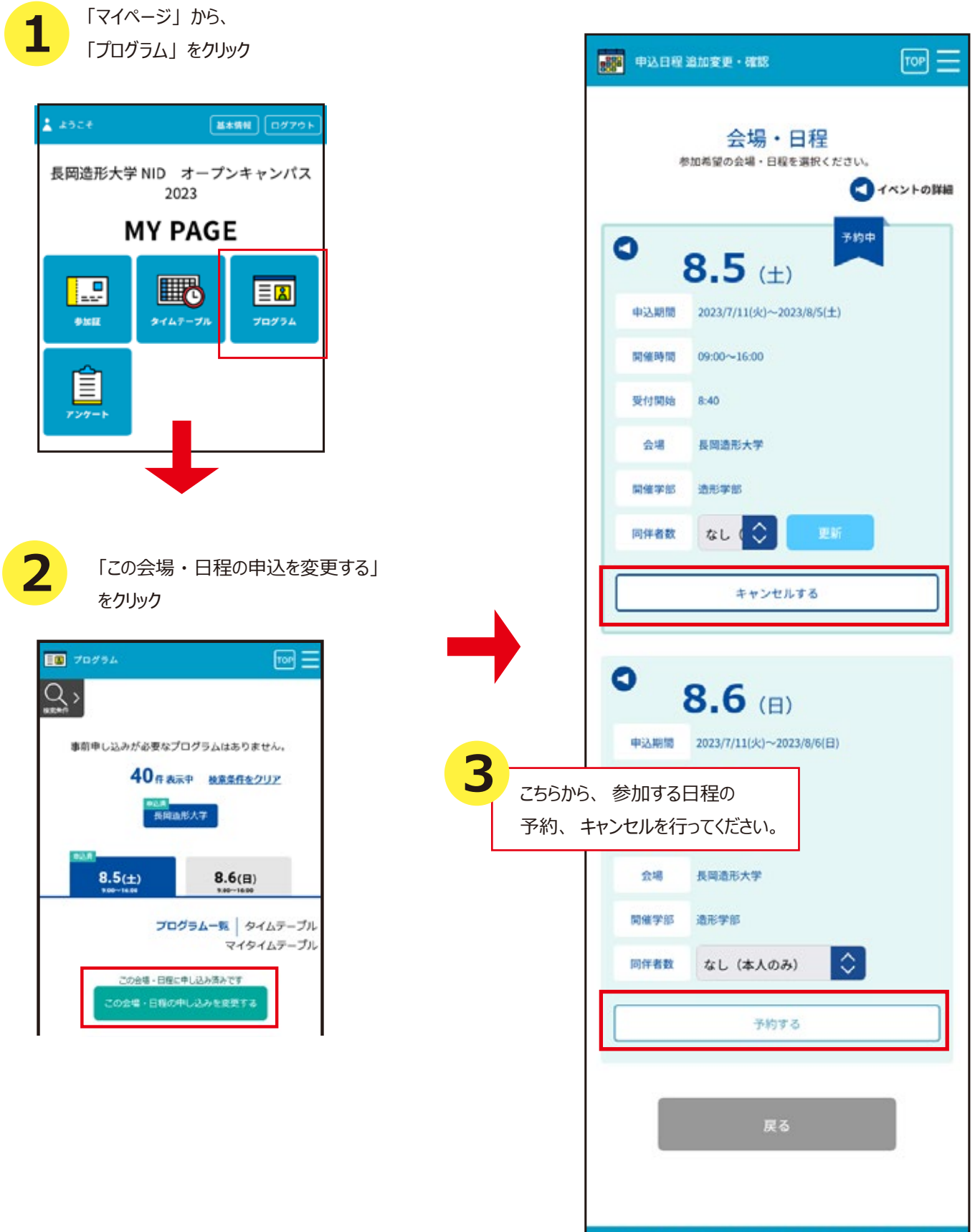

本サイトは、SSL (256bit) による暗号化通信に対応しています。